# **MediaWikiAPI Documentation**

*Release 1.0.0*

**Taras Lehinevych**

**Aug 18, 2019**

## **Contents**

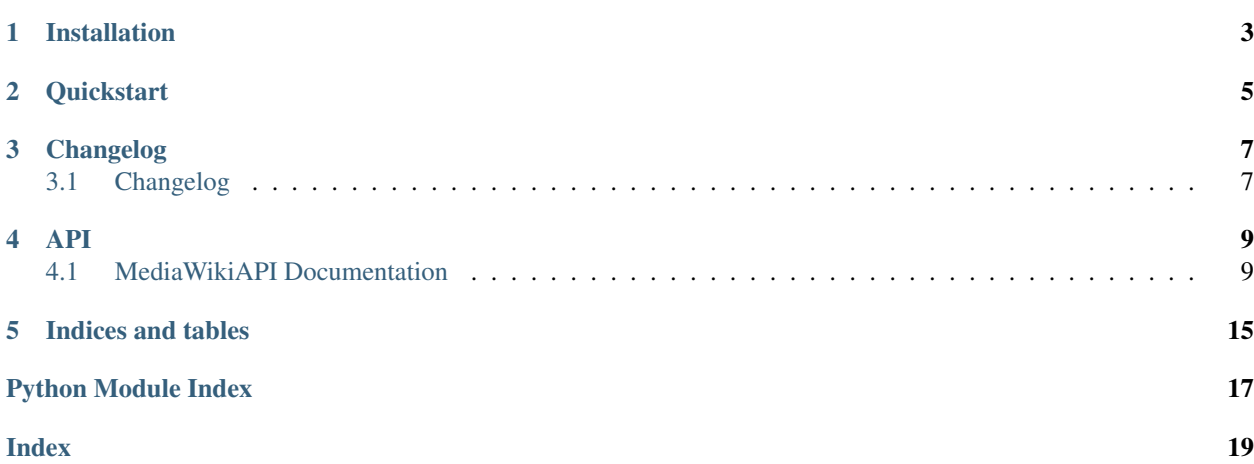

Release v1.1.4.

### Installation

<span id="page-6-0"></span>Start using wikipedia for Python in less than 5 minutes! MediaWikiAPI is compatible with Python 3 and Python 2.7. If you are looking for the the full developer API, see *[MediaWikiAPI Documentation](#page-12-1)*.

Begin by installing wikipedia:

\$ pip install mediawikiapi

As alternative you can use the source code from [Github.](https://github.com/lehinevych/MediaWikiAPI)

### **Quickstart**

<span id="page-8-0"></span>Now let's use the MediaWikiAPI. First you need to import the package and create MediaWikiAPI class. In order to use search and suggestion call the corresponding methods search and suggest:

```
>>> from mediawikiapi import MediaWikiAPI
>>> mediawikiapi = MediaWikiAPI()
>>> mediawikiapi.search("Barack")
      [u'Barak (given name)', u'Barack Obama', u'Barack (brandy)', u'Presidency of.
˓→Barack Obama', u'Family of Barack Obama', u'First inauguration of Barack Obama', u
˓→'Barack Obama presidential campaign, 2008', u'Barack Obama, Sr.', u'Barack Obama
˓→citizenship conspiracy theories', u'Presidential transition of Barack Obama']
>>> mediawikiapi.suggest("Barak Obama") # returns the suggested Wikipedia title for a.
˓→query or None
      u'Barack Obama'
```
We can also get fewer or more results by using the results kwarg:

```
>>> mediawikiapi.search("Ford", results=3)
[u'Ford Motor Company', u'Gerald Ford', u'Henry Ford']
```
To get the summary of an article, use mediawikiapi.summary:

```
>>> mediawikiapi.summary("GitHub")
2011, GitHub was the most popular open source code repository site. \nGitHub Inc. was
→founded in 2008 and is based in San Francisco, California.\nIn July 2012, the
→company received $100 million in Series A funding, primarily from Andreessen,
˓→Horowitz.'
>>> mediawikiapi.summary("Apple III", sentences=1)
u'The Apple III (often rendered as Apple ///) is a business-oriented personal
→computer produced and released by Apple Computer that was intended as the successor,
˓→to the Apple II series, but largely considered a failure in the market. '
```
mediawikiapi.page enables you to load and access data from full Wikipedia pages. Initialize with a page title (keep in mind the errors listed above), and then access most properties using property methods:

```
>>> ny = mediawikiapi.page("New York (state)")
>>> ny.title
u'New York (state)'
>>> ny.url
u'http://en.wikipedia.org/wiki/New_York_(state)'
>>> ny.content
u'New York is a state in the northeastern United States. New York was one of the
˓→original thir'...
>>> ny.images[0]
u'http://upload.wikimedia.org/wikipedia/commons/9/91/New_York_quarter%2C_reverse_side
→%2C_2001.jpg'
>>> ny.links[0]
u'1790 United States Census'
```
To change the language of the Wikipedia you are accessing, use mediawikiapi.conf.language. Remember to search for page titles in the language that you have set, not English!:

```
>>> mediawikiapi.config.language = "fr"
>>> print mediawikiapi.summary("Francois Hollande")
François Hollande, né le 12 août 1954 à Rouen, en Seine-Maritime, est un homme d'État
˓→français. Il est président de la République française depuis le 15 mai 2012...
```
To get a list of all possible language prefixes, try mediawikiapi.languages().

For more details and configuration option check API section.

### Changelog

### <span id="page-10-1"></span><span id="page-10-0"></span>**3.1 Changelog**

Here you can find the full developer API for the MediaWikiAPI project. Contents:

### **3.1.1 Version 1.1.4**

- Split *requirements.txt* and upgrade dependencies versions.
- Add support for python 3.7
- Add *infobox* property to *wikipediapage* class

### **3.1.2 Version 1.1.3**

- Add [category member](https://www.mediawiki.org/wiki/API:Categorymembers) query support by [PR #24](https://github.com/lehinevych/MediaWikiAPI/pull/24)
- Add backlinks to WikipediaPage [PR #22](https://github.com/lehinevych/MediaWikiAPI/pull/22)
- Fix missing self reference [PR #11](https://github.com/lehinevych/MediaWikiAPI/pull/11) by @danielunderwood
- Fix dependencies installable from setup.py [PR #12](https://github.com/lehinevych/MediaWikiAPI/pull/12) by @danielunderwood
- Fix the hangs of the continuing queries [PR #21](https://github.com/lehinevych/MediaWikiAPI/pull/21)

### **3.1.3 Version 1.1**

- Breaking change add MediaWikiAPI class, now you can have more than one api access point with different configurations (Config instances). MediaWikiAPI class contains all the mediawikiapi function from version 1.0. The Config class cloud be pass as parameter during initialization.
- Support python 2
- Rename Configuration class to Config, add language field
- Config().get\_api\_url now accept language parameter
- Add timeout for requests, field in Config class called timeout (in seconds).
- Makes the pagepropsof a wikipedia page accessible [PR #147](https://github.com/goldsmith/Wikipedia/pull/147) from @goldsmith repo.
- Fix suggestion, issue [#108](https://github.com/goldsmith/Wikipedia/issues/108) by [PR #131](https://github.com/goldsmith/Wikipedia/pull/131) from @goldsmith repo.
- Fix problem with hidden files in the article [PR #132](https://github.com/goldsmith/Wikipedia/pull/132/files) @goldsmith repo.
- DisambiguationError contains now information about title and url [PR #92](https://github.com/goldsmith/Wikipedia/pull/92) from @goldsmith repo.
- Fix issue where pageid request => redirect raises error [PR #165](https://github.com/goldsmith/Wikipedia/pull/165)

### **3.1.4 Version 1.0**

- Fork [Wikipedia](https://github.com/goldsmith/Wikipedia)
- Add language validation for mediawikiapi.set\_lang
- Add lang title method to WikipediaPage
- Add re-usage the same requests session
- Fix installing error with version
- Fix WikipediaPage.sections
- Fix mock data
- Refactoring: seperate Language and Configuration classes

### **3.1.5 Indices and tables**

- genindex
- modindex
- search

### API

### <span id="page-12-3"></span><span id="page-12-1"></span><span id="page-12-0"></span>**4.1 MediaWikiAPI Documentation**

Here you can find the full developer API for the MediaWikiAPI project. Contents:

### <span id="page-12-2"></span>**4.1.1 Classes**

```
class mediawikiapi.MediaWikiAPI(config=None)
```

```
__init__(config=None)
     Initialize self. See help(type(self)) for accurate signature.
```
- **category\_members**(*title=None*, *pageid=None*, *cmlimit=10*, *cmtype='page'*) Get list of page titles belonging to a category. Keyword arguments:
	- title category title. Cannot be used together with "pageid"
	- pageid page id of category page. Cannot be used together with "title"
	- cmlimit the maximum number of titles to return
	- cmtype which type of page to include. ("page", "subcat", or "file")

```
donate()
```
Open up the Wikimedia donate page in your favorite browser.

**geosearch**(*latitude*, *longitude*, *title=None*, *results=10*, *radius=1000*) Do a wikipedia geo search for *latitude* and *longitude* using HTTP API described in [http://www.mediawiki.](http://www.mediawiki.org/wiki/Extension:GeoData) [org/wiki/Extension:GeoData](http://www.mediawiki.org/wiki/Extension:GeoData)

Arguments:

• latitude (float or decimal.Decimal)

<span id="page-13-0"></span>• longitude (float or decimal.Decimal)

Keyword arguments:

- title The title of an article to search for
- results the maximum number of results returned
- radius Search radius in meters. The value must be between 10 and 10000

#### **languages**()

List all the currently supported language prefixes (usually ISO language code).

Can be inputted to WikipediaPage.conf to change the Mediawiki that *wikipedia* requests results from.

Returns: dict of  $\langle$ prefix>:  $\langle$ local\_lang\_name> pairs. To get just a list of prefixes, use *wikipedia.languages().keys()*.

**page**(*title=None*, *pageid=None*, *auto\_suggest=True*, *redirect=True*, *preload=False*)

Get a WikipediaPage object for the page with title *title* or the pageid *pageid* (mutually exclusive).

Keyword arguments:

- title the title of the page to load
- pageid the numeric pageid of the page to load
- auto\_suggest let Wikipedia find a valid page title for the query
- redirect allow redirection without raising RedirectError
- preload load content, summary, images, references, and links during initialization

Attention!

The usage of auto\_suggest may provide you with different page than you searched.

For example:

*page("The Squires (disambiguation)", auto\_suggest=True)* returns page with title *Squires (disambiguation)*

*page("The Squires (disambiguation)", auto\_suggest=False)* returns page with title *The Squires (disambiguation)*

**random**(*pages=1*)

Get a list of random Wikipedia article titles.

Note: Random only gets articles from namespace 0, meaning no Category, User talk, or other meta-Wikipedia pages.

Keyword arguments:

• pages - the number of random pages returned (max of 10)

#### **search**(*query*, *results=10*, *suggestion=False*)

Do a Wikipedia search for *query*.

Keyword arguments:

- results the maxmimum number of results returned
- suggestion if True, return results and suggestion (if any) in a tuple

#### **suggest**(*query*)

Get a Wikipedia search suggestion for *query*. Returns a string or None if no suggestion was found.

<span id="page-14-0"></span>**summary**(*title*, *sentences=0*, *chars=0*, *auto\_suggest=True*, *redirect=True*)

Plain text summary of the page. .. note:: This is a convenience wrapper - auto\_suggest and redirect are enabled by default Keyword arguments: \* sentences - if set, return the first *sentences* sentences (can be no greater than 10). \* chars - if set, return only the first *chars* characters (actual text returned may be slightly longer). \* auto\_suggest - let Wikipedia find a valid page title for the query \* redirect - allow redirection without raising RedirectError

**class** mediawikiapi.**WikipediaPage**(*title=None*, *pageid=None*, *redirect=True*, *preload=False*, *original\_title="*, *request=None*)

Contains data from a Wikipedia page. Uses property methods to filter data from the raw HTML.

**\_\_init\_\_**(*title=None*, *pageid=None*, *redirect=True*, *preload=False*, *original\_title="*, *request=None*) Initialize self. See help(type(self)) for accurate signature.

#### **backlinks**

List of pages that link to a given page

#### **backlinks\_ids**

List of pages ids that link to a given page

Note: It is not garanted that backlinks\_ids list contains all backlinks. Sometimes the pageid is missing and only title is available, as a result len(backlinks  $ids$ )  $\leq$  len(backlinks).

#### **categories**

List of categories of a page.

#### **content**

Plain text content of the page, excluding images, tables, and other data.

#### **coordinates**

Tuple of Decimals in the form of (lat, lon) or None

#### **html**()

Get full page HTML.

Warning: This can get pretty slow on long pages.

#### **images**

List of URLs of images on the page.

#### **lang\_title**(*lang\_code*)

Get the title in specified language code Returns None if lang code or title isn't found, otherwise returns a string with title. Raise LanguageException if language doesn't exists

#### **links**

List of titles of Wikipedia page links on a page.

Note: Only includes articles from namespace 0, meaning no Category, User talk, or other meta-Wikipedia pages.

#### **parent\_id**

Revision ID of the parent version of the current revision of this page. See revision id for more information.

#### <span id="page-15-0"></span>**references**

List of URLs of external links on a page. May include external links within page that aren't technically cited anywhere.

#### **revision\_id**

Revision ID of the page.

The revision ID is a number that uniquely identifies the current version of the page. It can be used to create the permalink or for other direct API calls. See [Help:Page history](http://en.wikipedia.org/wiki/Wikipedia:Revision) for more information.

#### **section**(*section\_title*)

Get the plain text content of a section from *self.sections*. Returns None if *section\_title* isn't found, otherwise returns a whitespace stripped string.

This is a convenience method that wraps self.content.

Warning: Calling *section* on a section that has subheadings will NOT return the full text of all of the subsections. It only gets the text between *section title* and the next subheading, which is often empty.

#### **sections**

List of section titles from the table of contents on the page.

#### **summary**

Plain text summary of the page.

#### **class** mediawikiapi.**Language**(*language=None*)

Language used in mediawiki, if language is not defined English will be used

**\_\_init\_\_**(*language=None*)

Initialize self. See help(type(self)) for accurate signature.

#### **language**

Return language

**class** mediawikiapi.**RequestSession** Request wrapper class for request

**\_\_init\_\_**()

Require configuration instance as argument

#### **request**(*params*, *config*, *language=None*)

Make a request to the Wikipedia API using the given search parameters, language and configuration

Arguments:

- params (dictionary)
- config the configuration to be used for request

Keyword arguments:

• language - the wiki language

**class** mediawikiapi.**Config**(*language=None*, *user\_agent=None*, *rate\_limit=None*) Contains global configuration

**\_\_init\_\_**(*language=None*, *user\_agent=None*, *rate\_limit=None*) Initialize self. See help(type(self)) for accurate signature.

#### **classmethod donate\_url**()

Return media wiki donate url

<span id="page-16-1"></span>**get\_api\_url**(*language=None*)

Return api for specified language Arguments: \* language - (string or Language instance) specifying the language

#### **language**

Return current global language

### <span id="page-16-0"></span>**4.1.2 Exceptions**

Global wikipedia exception and warning classes.

- **exception** mediawikiapi.exceptions.**HTTPTimeoutError**(*query*) Exception raised when a request to the Mediawiki servers times out.
- **exception** mediawikiapi.exceptions.**LanguageError**(*language*) Exception raised when a language prefix is set which is not available
- **exception** mediawikiapi.exceptions.**MediaWikiAPIException**(*error*) Base Wikipedia exception class.
- **exception** mediawikiapi.exceptions.**PageError**(*pageid=None*, *\*args*) Exception raised when no Wikipedia matched a query.
- **exception** mediawikiapi.exceptions.**RedirectError**(*title*) Exception raised when a page title unexpectedly resolves to a redirect.

### **4.1.3 Indices and tables**

- genindex
- modindex
- search

Indices and tables

- <span id="page-18-0"></span>• genindex
- modindex
- search

Python Module Index

<span id="page-20-0"></span>m

mediawikiapi, [9](#page-12-2) mediawikiapi.exceptions, [13](#page-16-0)

### Index

### <span id="page-22-0"></span>Symbols

\_\_init\_\_() (*mediawikiapi.Config method*), [12](#page-15-0) \_\_init\_\_() (*mediawikiapi.Language method*), [12](#page-15-0) \_\_init\_\_() (*mediawikiapi.MediaWikiAPI method*), [9](#page-12-3) \_\_init\_\_() (*mediawikiapi.RequestSession method*), [12](#page-15-0) \_\_init\_\_() (*mediawikiapi.WikipediaPage method*), [11](#page-14-0)

### B

backlinks (*mediawikiapi.WikipediaPage attribute*), [11](#page-14-0) backlinks\_ids (*mediawikiapi.WikipediaPage attribute*), [11](#page-14-0)

## C

categories (*mediawikiapi.WikipediaPage attribute*), [11](#page-14-0) category\_members() (*mediawikiapi.MediaWikiAPI method*), [9](#page-12-3) Config (*class in mediawikiapi*), [12](#page-15-0) content (*mediawikiapi.WikipediaPage attribute*), [11](#page-14-0) coordinates (*mediawikiapi.WikipediaPage attribute*),

[11](#page-14-0)

donate() (*mediawikiapi.MediaWikiAPI method*), [9](#page-12-3) donate\_url() (*mediawikiapi.Config class method*), [12](#page-15-0)

### G

D

geosearch() (*mediawikiapi.MediaWikiAPI method*), [9](#page-12-3)

get\_api\_url() (*mediawikiapi.Config method*), [12](#page-15-0)

### H

html() (*mediawikiapi.WikipediaPage method*), [11](#page-14-0) HTTPTimeoutError, [13](#page-16-1)

### I

images (*mediawikiapi.WikipediaPage attribute*), [11](#page-14-0)

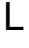

lang\_title() (*mediawikiapi.WikipediaPage method*), [11](#page-14-0) Language (*class in mediawikiapi*), [12](#page-15-0) language (*mediawikiapi.Config attribute*), [13](#page-16-1) language (*mediawikiapi.Language attribute*), [12](#page-15-0) LanguageError, [13](#page-16-1) languages() (*mediawikiapi.MediaWikiAPI method*), [10](#page-13-0) links (*mediawikiapi.WikipediaPage attribute*), [11](#page-14-0)

### M

```
MediaWikiAPI (class in mediawikiapi), 9
mediawikiapi (module), 9
mediawikiapi.exceptions (module), 13
MediaWikiAPIException, 13
```
### P

```
page() (mediawikiapi.MediaWikiAPI method), 10
PageError, 13
parent_id (mediawikiapi.WikipediaPage attribute), 11
```
### R

random() (*mediawikiapi.MediaWikiAPI method*), [10](#page-13-0) RedirectError, [13](#page-16-1) references (*mediawikiapi.WikipediaPage attribute*), [11](#page-14-0) request() (*mediawikiapi.RequestSession method*), [12](#page-15-0) RequestSession (*class in mediawikiapi*), [12](#page-15-0) revision\_id (*mediawikiapi.WikipediaPage attribute*), [12](#page-15-0)

### S

search() (*mediawikiapi.MediaWikiAPI method*), [10](#page-13-0) section() (*mediawikiapi.WikipediaPage method*), [12](#page-15-0) sections (*mediawikiapi.WikipediaPage attribute*), [12](#page-15-0) suggest() (*mediawikiapi.MediaWikiAPI method*), [10](#page-13-0) summary (*mediawikiapi.WikipediaPage attribute*), [12](#page-15-0) summary() (*mediawikiapi.MediaWikiAPI method*), [10](#page-13-0)

### W

WikipediaPage (*class in mediawikiapi*), [11](#page-14-0)